## Chapter 26: Unfold

Zhenjiang Hu, Wei Zhang

School of Computer Science Peking University

December 29, 2023

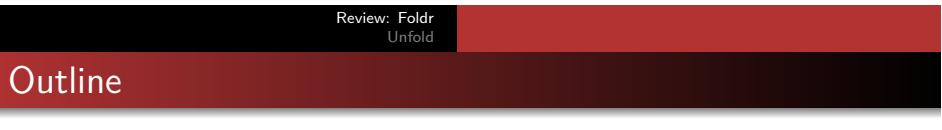

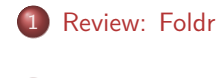

2 Unfold

 $\longleftrightarrow \begin{array}{ccccc} \bullet & \Box & \rightarrow & \ast \bigoplus \rightarrow & \ast \ \Xi \end{array}$  $\epsilon \equiv$  $\equiv$  990

# *foldr*

The computation pattern by *h* is captured by a higher-order function *foldr*.

| foldr              | ::                   | $(\alpha \rightarrow \beta \rightarrow \beta) \rightarrow \beta \rightarrow [\alpha] \rightarrow \beta$ |
|--------------------|----------------------|----------------------------------------------------------------------------------------------------|
| foldr f e []       | = e                  |                                                                                                    |
| foldr f e (x : xs) | = f x (foldr f e xs) |                                                                                                    |

#### Revi Unfold

## *foldr*

The computation pattern by *h* is captured by a higher-order function *foldr*.

*foldr*  $\begin{array}{rcl} \n\therefore & (\alpha \to \beta \to \beta) \to \beta \to [\alpha] \to \beta \\
\text{folar } f e [] & = e\n\end{array}$ *foldr f e* [ ] = *e foldr*  $f e(x : x s) = f x (f o l d r f e x s)$ 

In BMF, we write it as right-to-left reduction.

$$
\begin{array}{rcl}\n\oplus \n\neq e[] & = & e \\
\oplus \n\neq e(a:x) & = & a \oplus (\oplus \n\neq e^x)\n\end{array}
$$

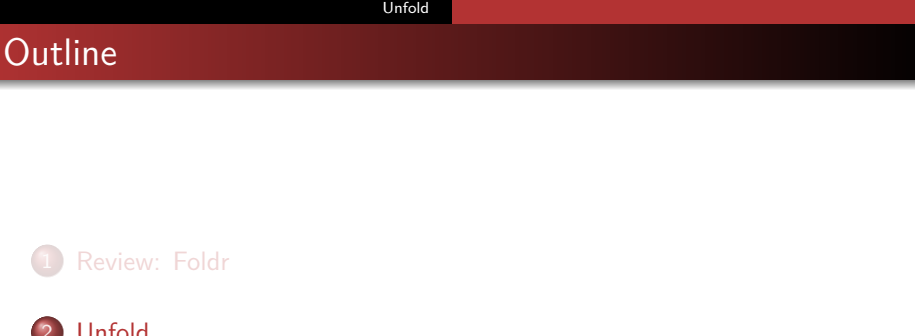

Review: Foldr

. . . . . . . . . . . . . . . . . . . . . . . . . . . . . . . . . . . . . . . . Zhenjiang Hu, Wei Zhang Chapter 26: Unfold

Review: Foldr<br>**Unfold** *unfold*

*unfold* is the essential and simplest computation pattern for producing (possibly infinite) lists.

## *unfold*

*unfold* is the essential and simplest computation pattern for producing (possibly infinite) lists.

$$
unfold::(b \rightarrow Bool) \rightarrow (b \rightarrow a) \rightarrow (b \rightarrow b) \rightarrow b \rightarrow [a]
$$
  
unfold *p* f g x = **if** p x **then** [] **else** f x : *unfold* p f g (g x)

## *unfold*

*unfold* is the essential and simplest computation pattern for producing (possibly infinite) lists.

$$
unfold::(b \rightarrow Bool) \rightarrow (b \rightarrow a) \rightarrow (b \rightarrow b) \rightarrow b \rightarrow [a]
$$
  
unfold *p* f g x = **if** p x **then** [] **else** f x : *unfold* p f g (g x)

This reads that

- $\bullet$  it generates an empty list if the input satisfies  $p$ ;
- otherwise, it generates a list whose head is produced by *f* on the input and whose tail is recursively produced from the new input created by *g* on the input.

Specification with *unfold*

Example: *upto* in *unfold*

Considering the function *upto*:

*upto* (3*,* 6) = [3*,* 4*,* 5*,* 6]

we can define it as an *unfold*.

Specification with *unfold*

Example: *upto* in *unfold*

Considering the function *upto*:

*upto* (3*,* 6) = [3*,* 4*,* 5*,* 6]

we can define it as an *unfold*.

*upto* (*m, n*) = *unfold fstGreater fst succFst* (*m, n*) **where** *fstGreater*  $(x, y) = x > y$ *succFst*  $(x, y) = (x + 1, y)$ 

Specification with *unfold*

Example: *upto* in *unfold*

Considering the function *upto*:

*upto* (3*,* 6) = [3*,* 4*,* 5*,* 6]

we can define it as an *unfold*.

*upto* = *unfold fstGreater fst succFst* **where** *fstGreater*  $(x, y) = x > y$  $succFst(x, y) = (x + 1, y)$ 

Specification with *unfold*

Example: *map* in *unfold*

*map f* = *unfold* (== [ ]) (*f · head*) *tail*

Specification with *unfold*

Example: *map* in *unfold*

*map f* = *unfold* (== [ ]) (*f · head*) *tail*

Homework BMF 4-1

Given two *sorted* lists (*xs, ys*), the function *merge* (*xs, ys*) merges them into one sorted list. Define *merge* as an unfold.

Specification with *unfold*

Example: *fib* in *unfold*

Considering the function *fib* for generating infinite sequence of all Fibonacci numbers:

$$
fib(0,1) = [0,1,1,2,3,5,8,13,21,...]
$$

we can define it as an *unfold*.

Specification with *unfold*

Example: *fib* in *unfold*

Considering the function *fib* for generating infinite sequence of all Fibonacci numbers:

$$
fib(0,1) = [0,1,1,2,3,5,8,13,21,...]
$$

we can define it as an *unfold*.

*fib* = *unfold* (*const False*) *fst* (*λ*(*x, y*)*.*(*y, x* + *y*)) **where** *const*  $x y = x$ 

## Specification with *unfold*

## Example: *fib* in *unfold*

Considering the function *fib* for generating infinite sequence of all Fibonacci numbers:

$$
fib(0,1) = [0,1,1,2,3,5,8,13,21,...]
$$

we can define it as an *unfold*.

 $fib = unfold$  (*const False*) *fst*  $(\lambda(x, y) \cdot (y, x + y))$ **where** *const*  $x y = x$ 

### Homework BMF 4-2

Change the above definition of *fib* to generate all Fibonacci numbers that are less than 1000,000.

Specification with *unfold*: *unfold<sup>∞</sup>*

*unfold∞*, a special case of *unfold*, is used to generate streams (infinite lists, denoted by [*a*]*∞*).

*unfold∞ f g* = *unfold* (*const False*) *f g*

Specification with *unfold*: *unfold<sup>∞</sup>*

*unfold∞*, a special case of *unfold*, is used to generate streams (infinite lists, denoted by [*a*]*∞*).

*unfold∞ f g* = *unfold* (*const False*) *f g*

It is characterized by the following two equations.

 $h$ ead *·*  $u$ nfold $\infty$   $f$   $g$  = *f*  $t$ *ail*  $\cdot$  *unfold*<sup>∞</sup>  $f$  *g*  $\cdot$  *g*  $\cdot$  *g* 

Specification with *unfold*: *unfold<sup>∞</sup>*

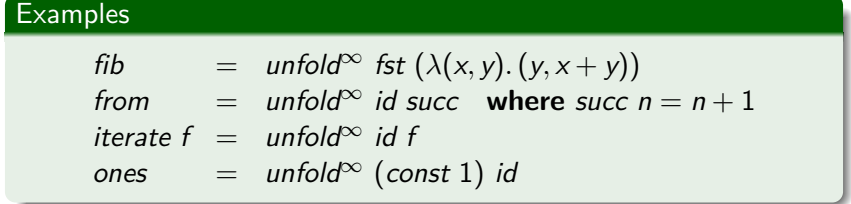

When can a function be described by an *unfold*?

Not all functions can be described by a single *unfold*.

### Example

The function

 $mults$  :: *Nat*  $\rightarrow$   $[a]^{\infty}$ *mults n* =  $[n \times 0, n \times 1, n \times 2, ...]$ 

cannot be described by a single *unfold*.

When can a function be described by an *unfold*?

Not all functions can be described by a single *unfold*.

### **Example**

The function

 $mults$  :: *Nat* → [a]<sup>∞</sup> *mults n* =  $[n \times 0, n \times 1, n \times 2, ...]$ 

cannot be described by a single *unfold*. Proof Sketch. The existence of *f* and *g* such that  $mults = \text{unfold}^{\infty}$  *f* g will destroy the equation *tail* ·  $\text{unfold}^{\infty}$   $f g = \text{unfold}^{\infty} f g \cdot g$ .

When can a function be described by an *unfold*?

Not all functions can be described by a single *unfold*.

#### Example

The function

 $mults$  :: *Nat* → [a]<sup>∞</sup> *mults n* =  $[n \times 0, n \times 1, n \times 2, \ldots]$ 

cannot be described by a single *unfold*. Proof Sketch. The existence of *f* and *g* such that  $mults = \text{unfold}^{\infty}$  *f* g will destroy the equation *tail* ·  $\text{unfold}^{\infty}$   $f g = \text{unfold}^{\infty} f g \cdot g$ .

Can you construct a theory for unfold (like what we have for homomorphism)?